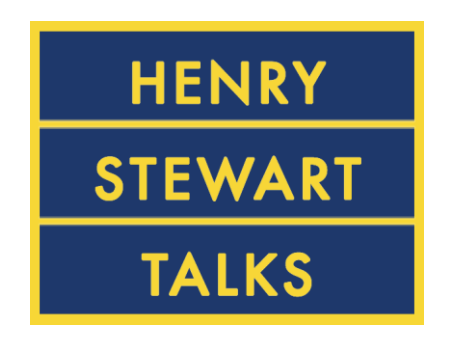

# **The Biomedical**

### **&**

# **Life Sciences Collection**

**The Biomedical & Life Sciences Collection**の内容

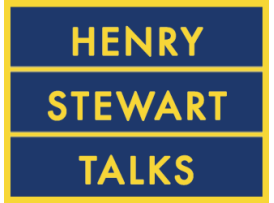

- このコレクションでしか提供されていない1,800以上の セミナー形式の講義(Talks)を収録しております。
- コレクションに収録されている講義(Talks)の編集者とスピー カーは、ノーベル賞受賞者を含む各専門分野の著名な先生方に よって構成されております。
- ▶ コレクションは90以上のシリーズで構成されており、毎月約15 講義(Talks)が追加されております。

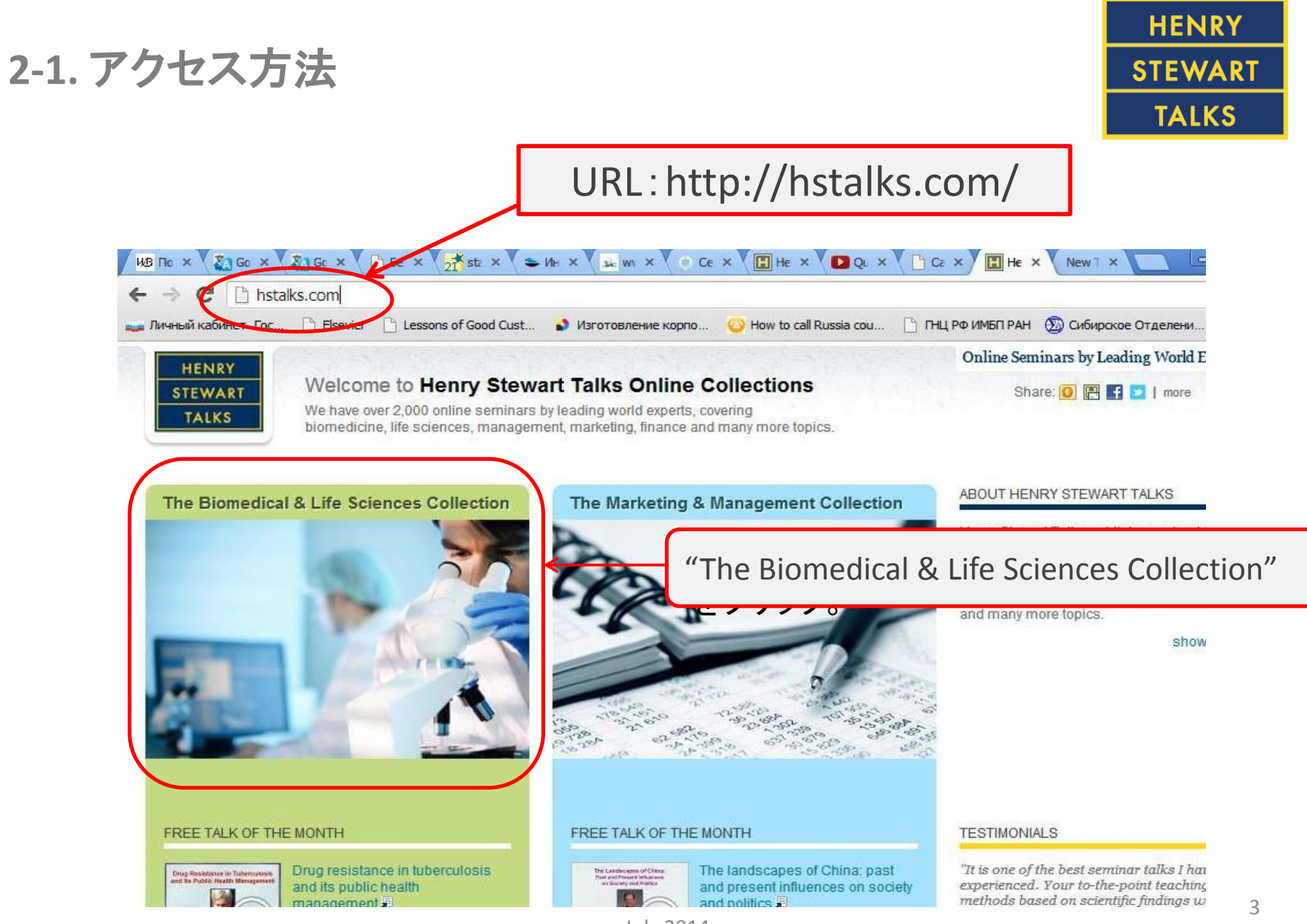

July 2014

#### **2-2.** アクセス方法

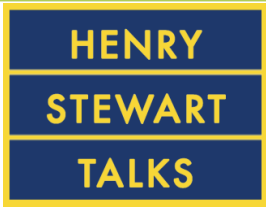

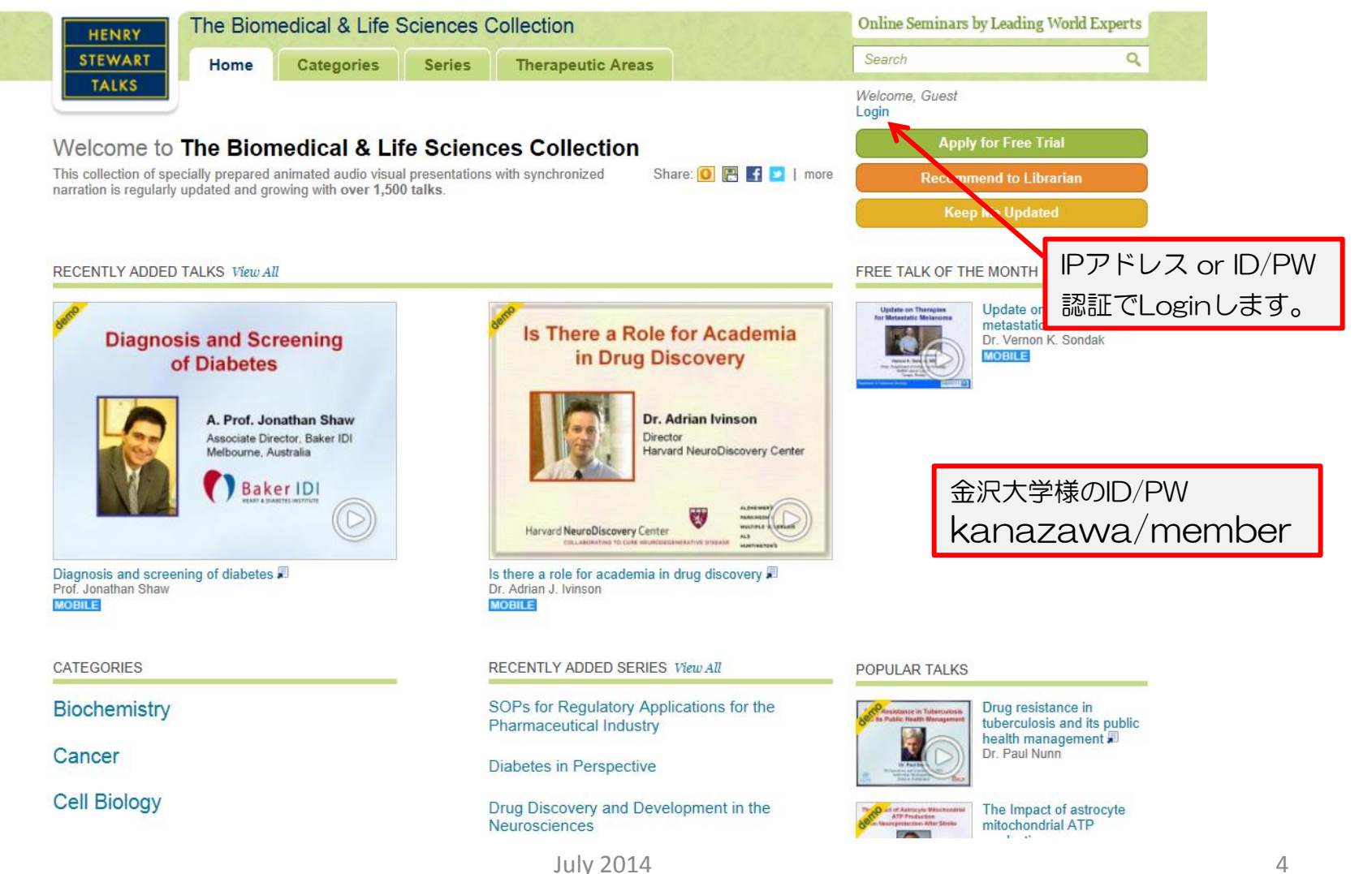

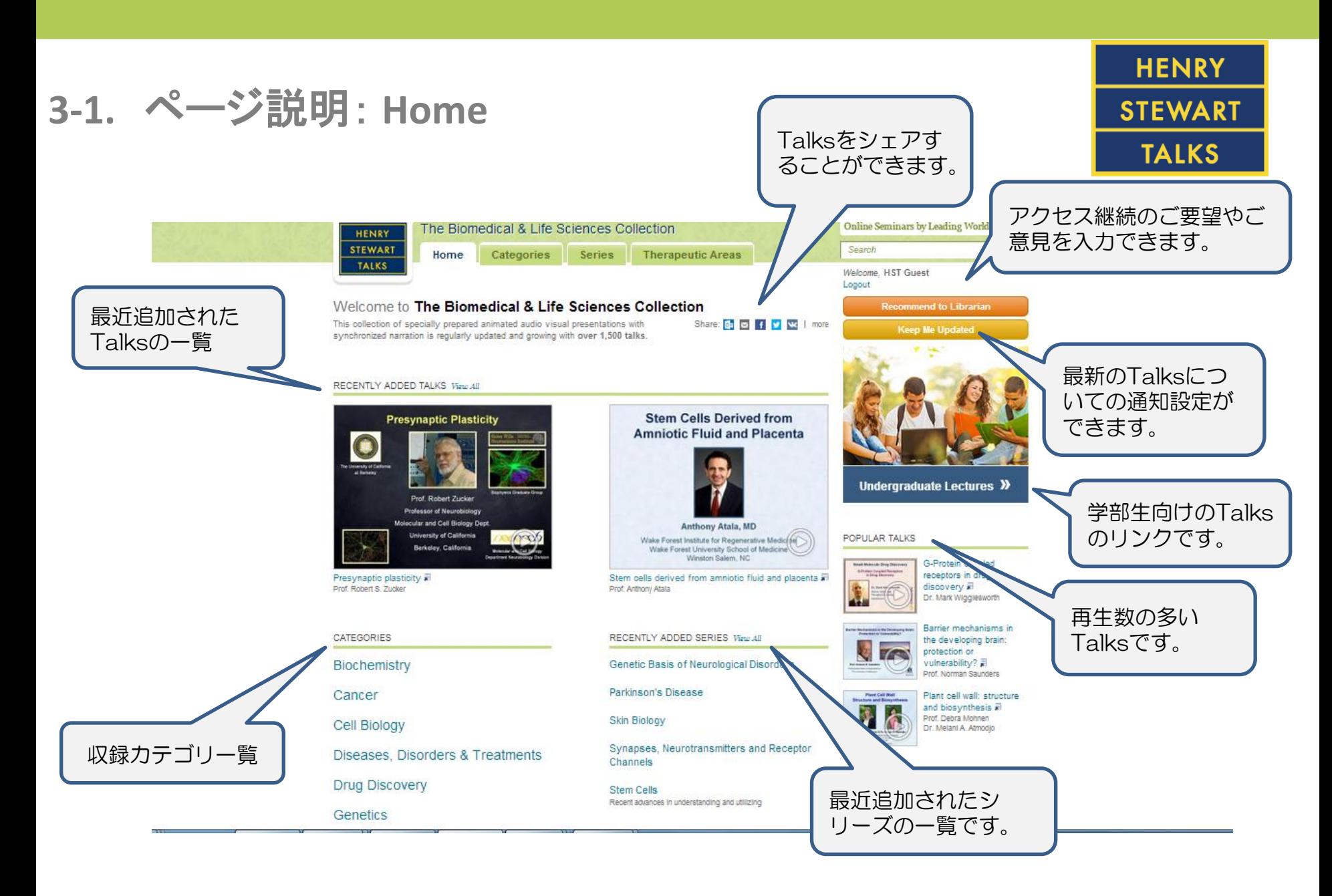

#### **3-2.** ページ説明: **Categories**

#### **HENRY STEWART TALKS**

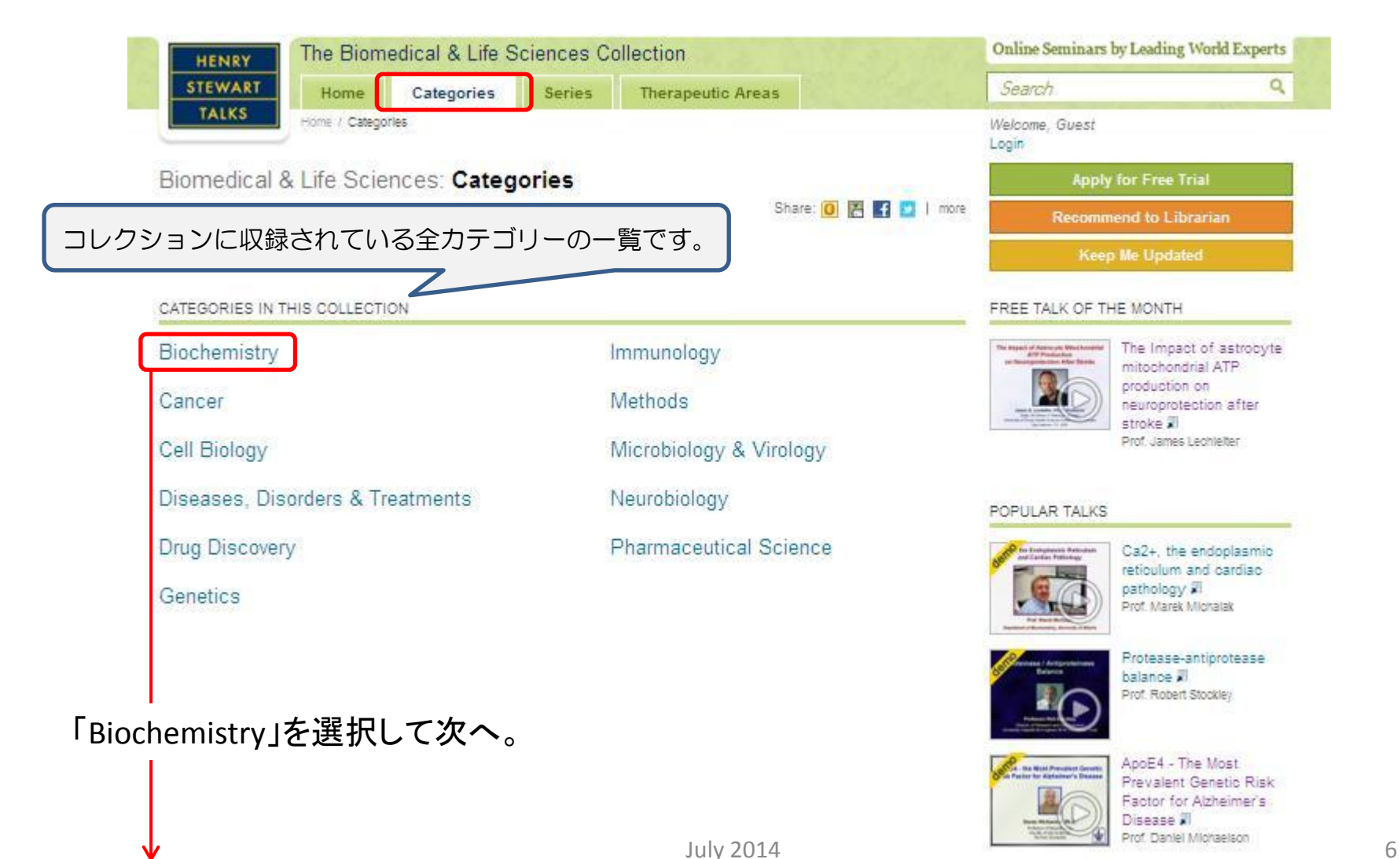

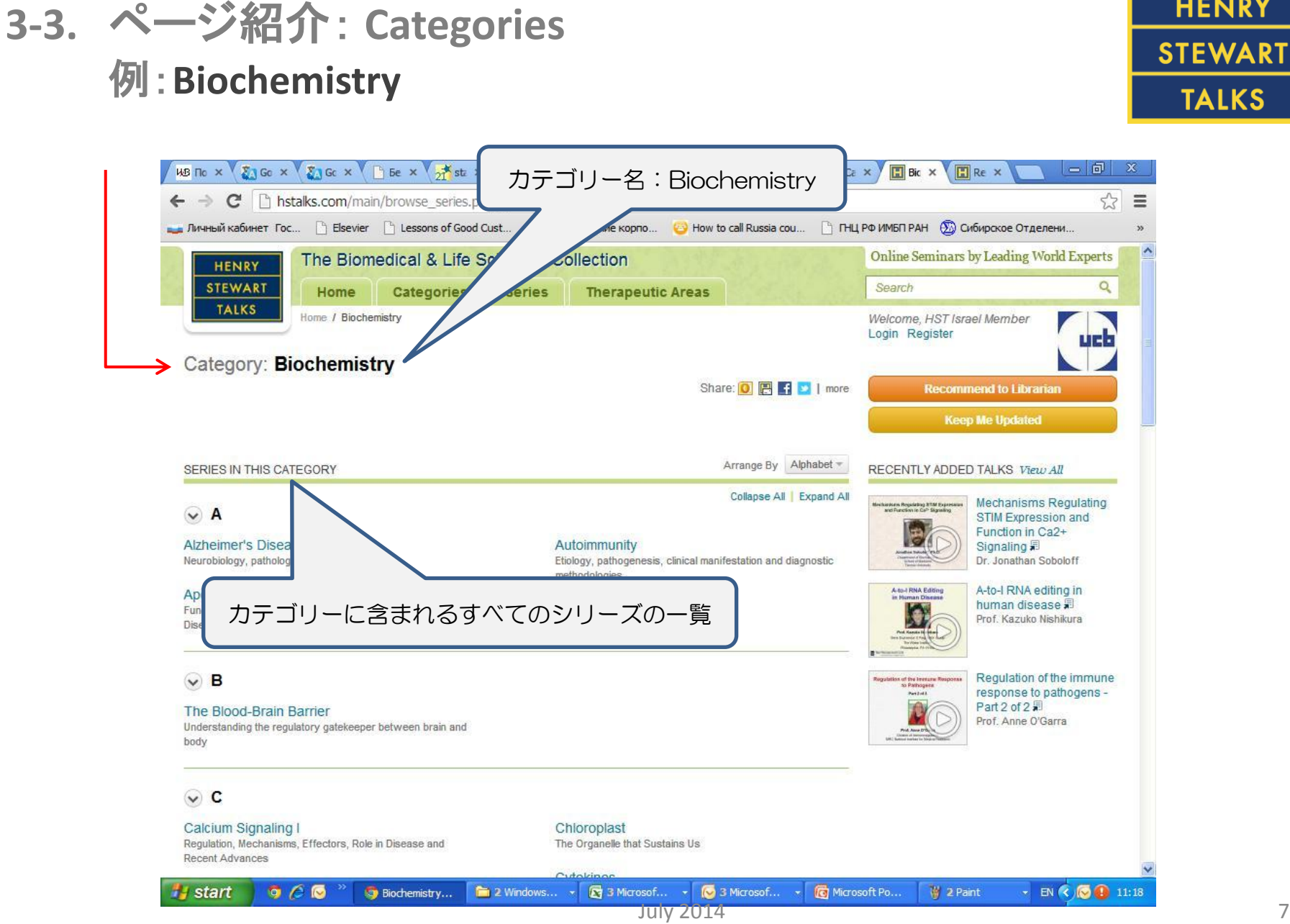

**3-4.** ページ説明: **Series**

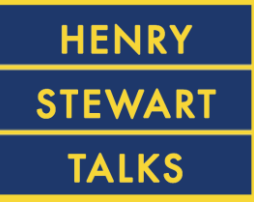

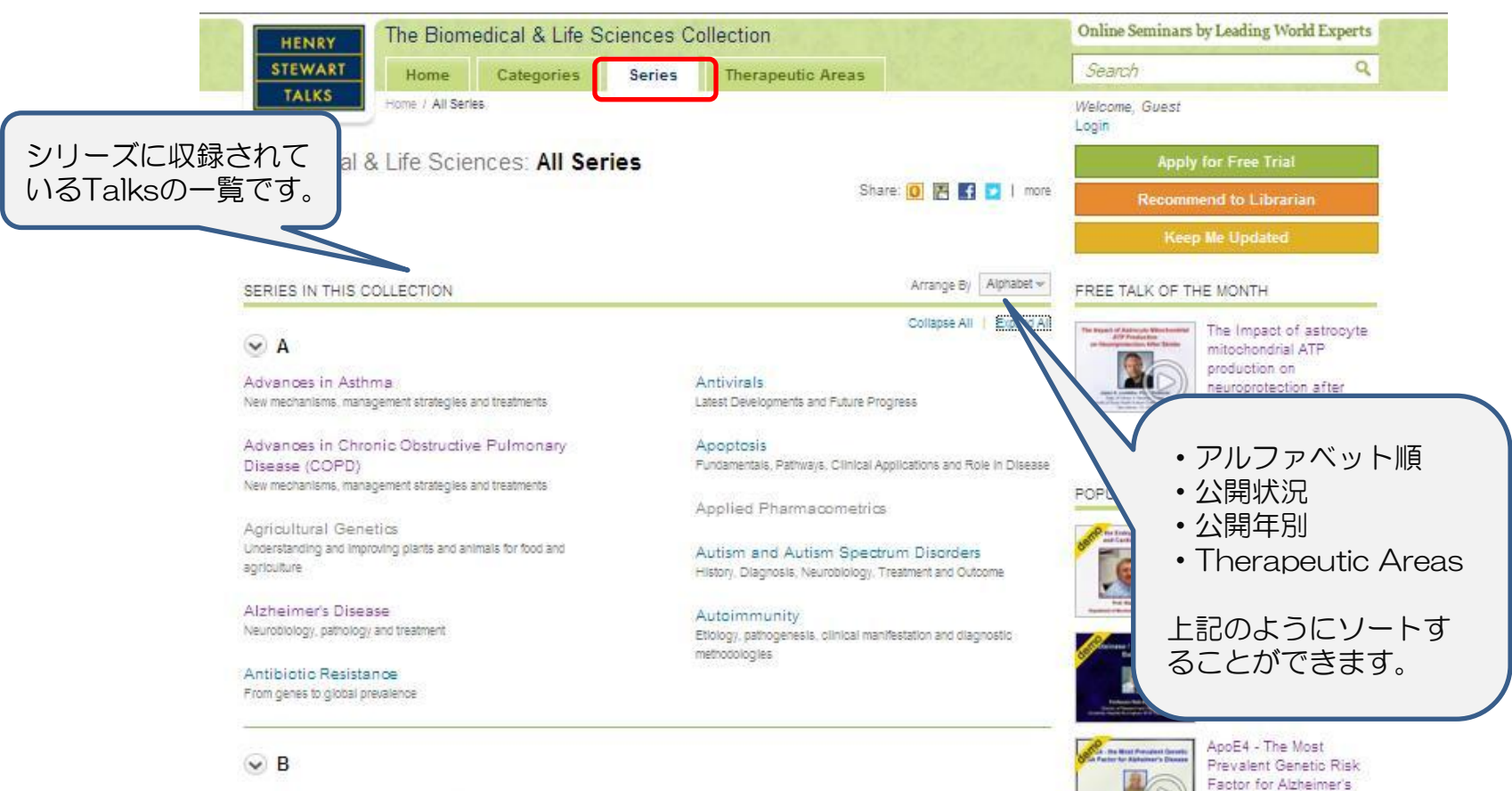

Bayesian Methods in Health Economics A short course

Biomarkers The path forward to highly sensitive and specific molecular diagnostics

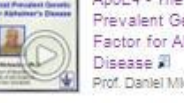

Prof. Daniel Michaelson

## **3-5.** ページ説明: **Series**

#### **HENRY STEWART TALKS**

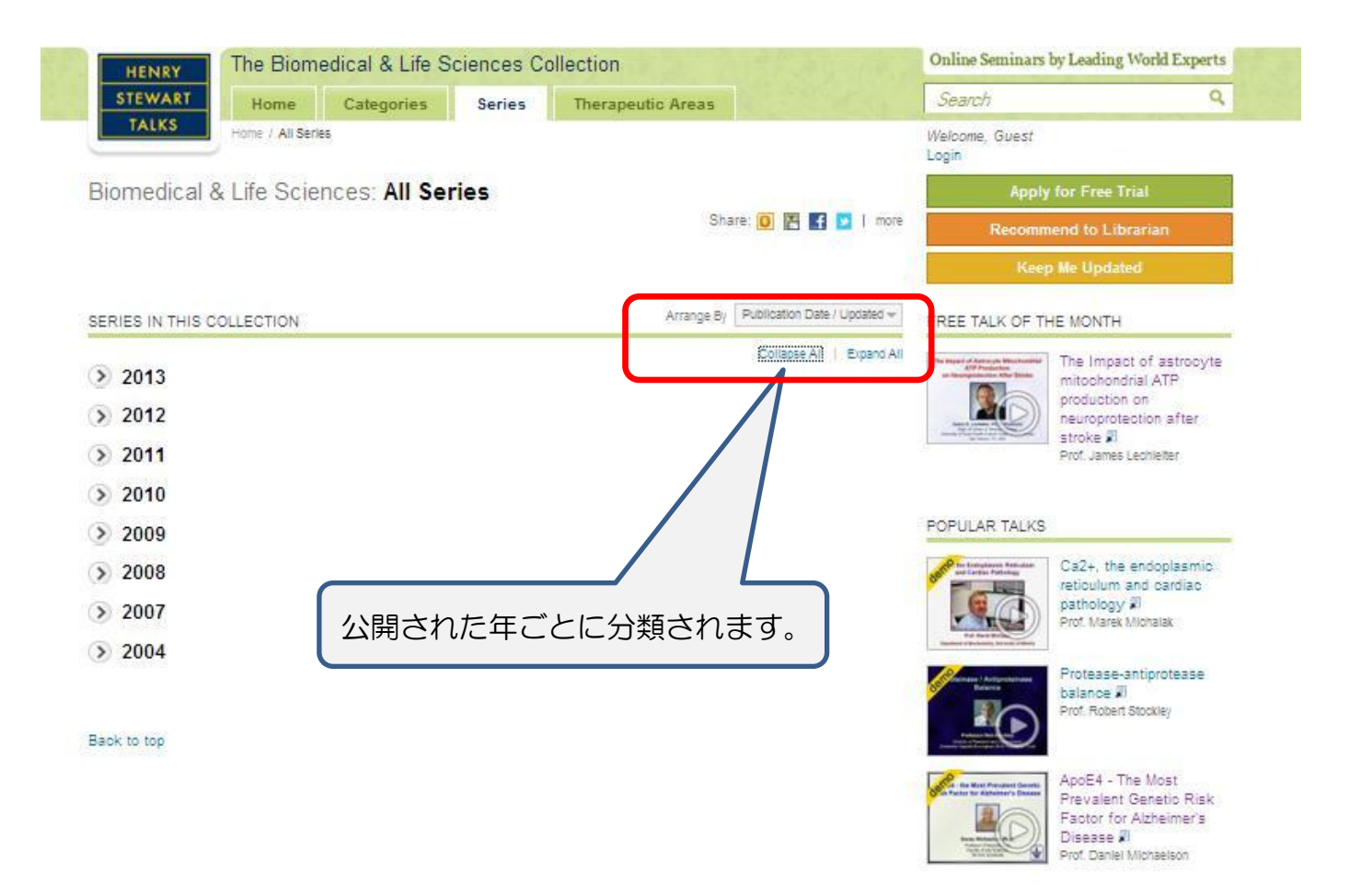

#### **3-6.** ページ説明: **Therapeutic Areas**

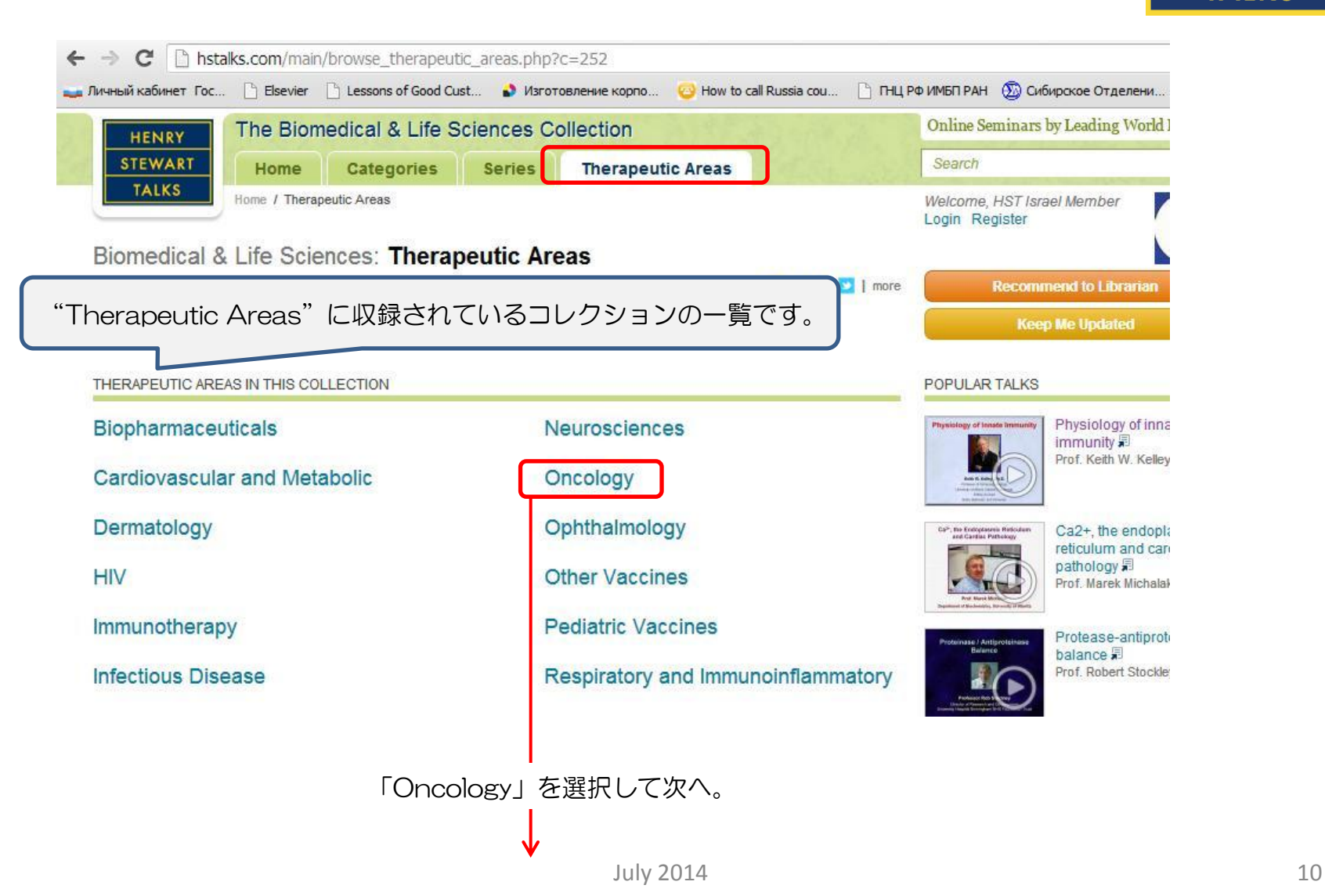

**HENRY STEWART TALKS** 

#### **3-7.** ページ説明: **Therapeutic Areas** 例:**Oncology**

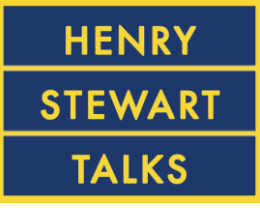

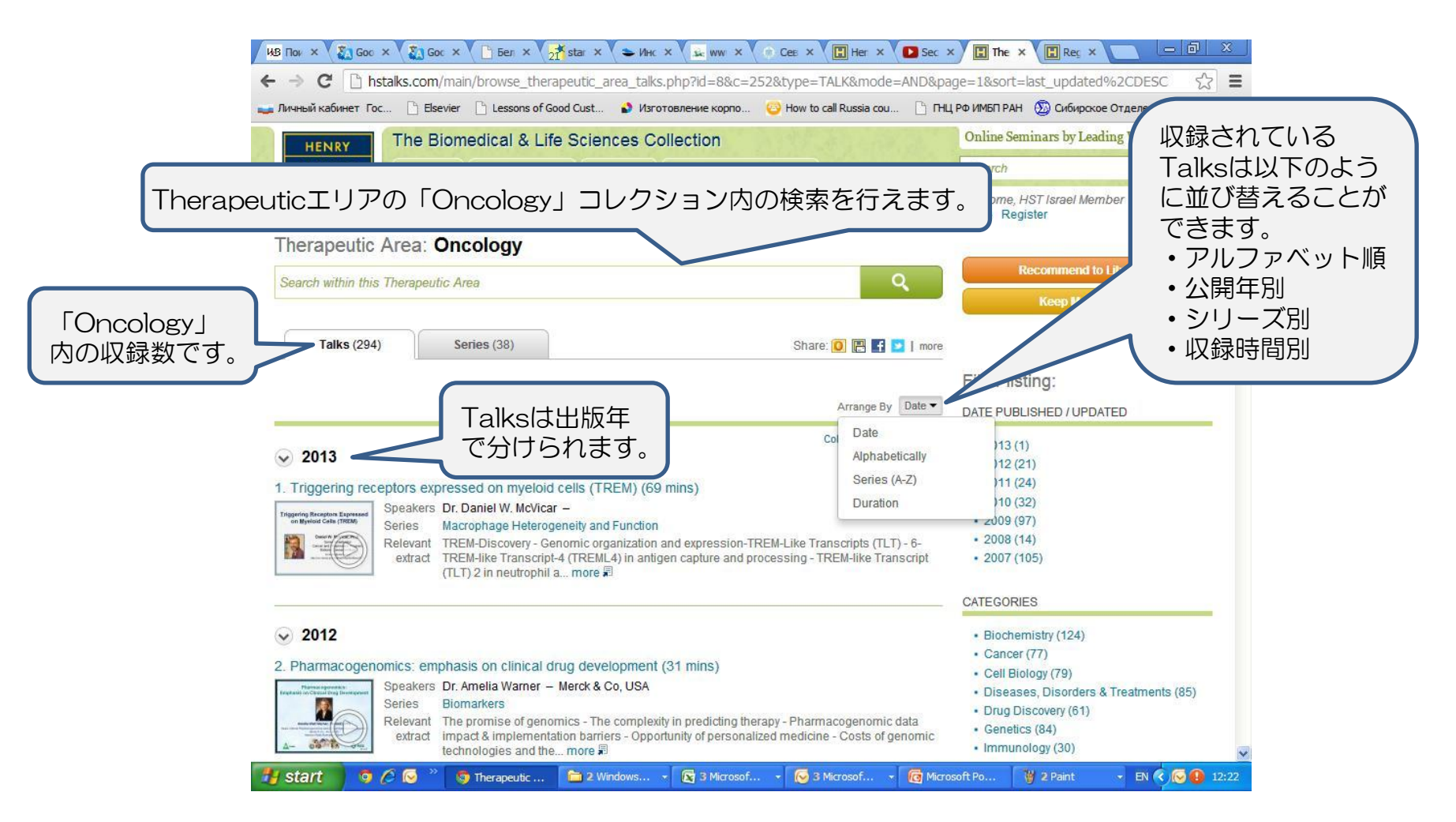

#### **3-8.** ページ説明: **Therapeutic Areas -** フィルターの説明 **-**

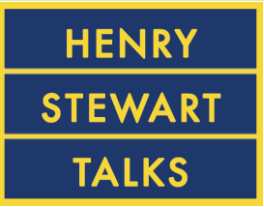

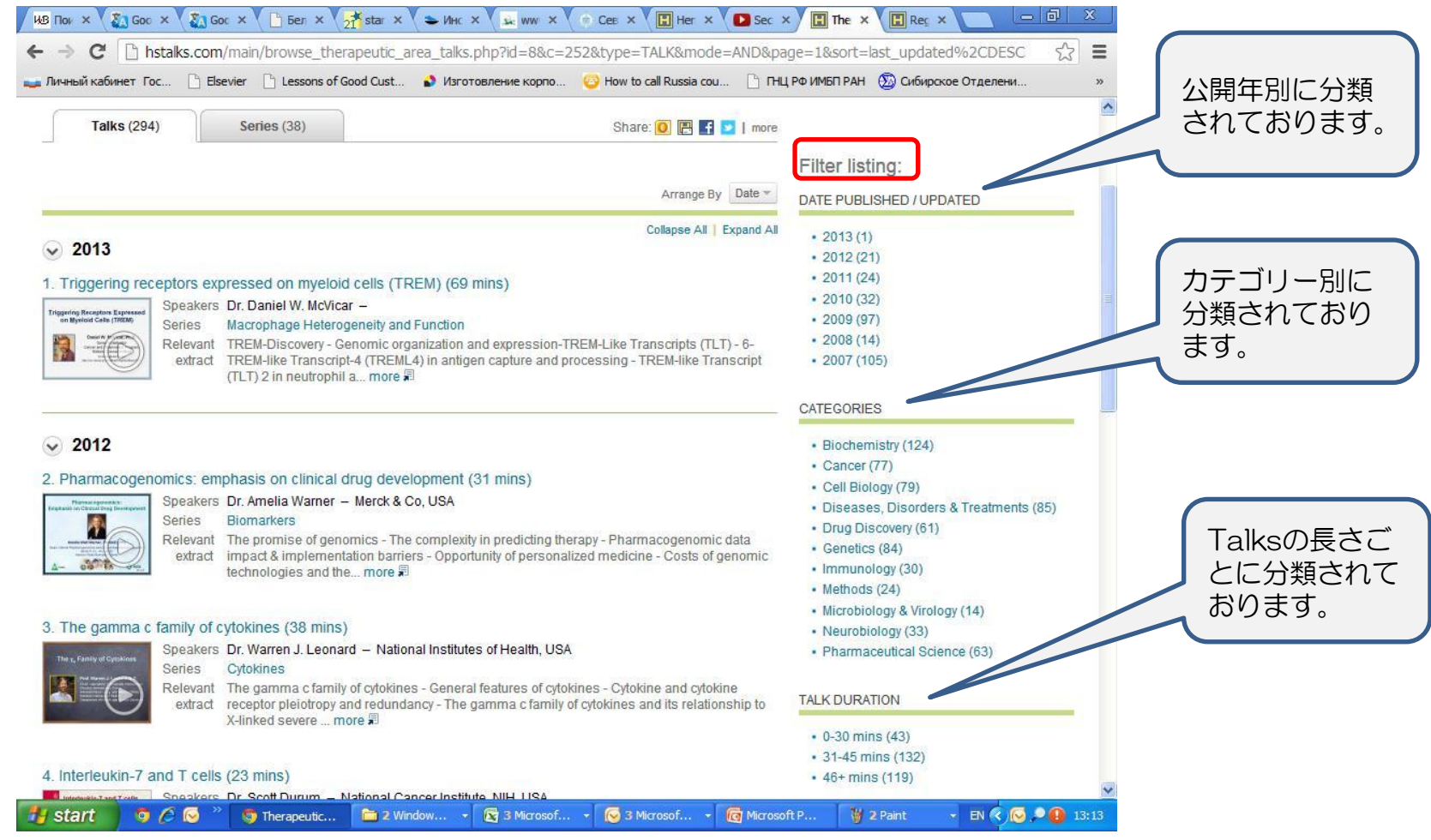

### **3-9.** ページ説明: **Therapeutic Areas -** フィルターの説明 **-**

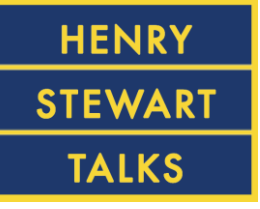

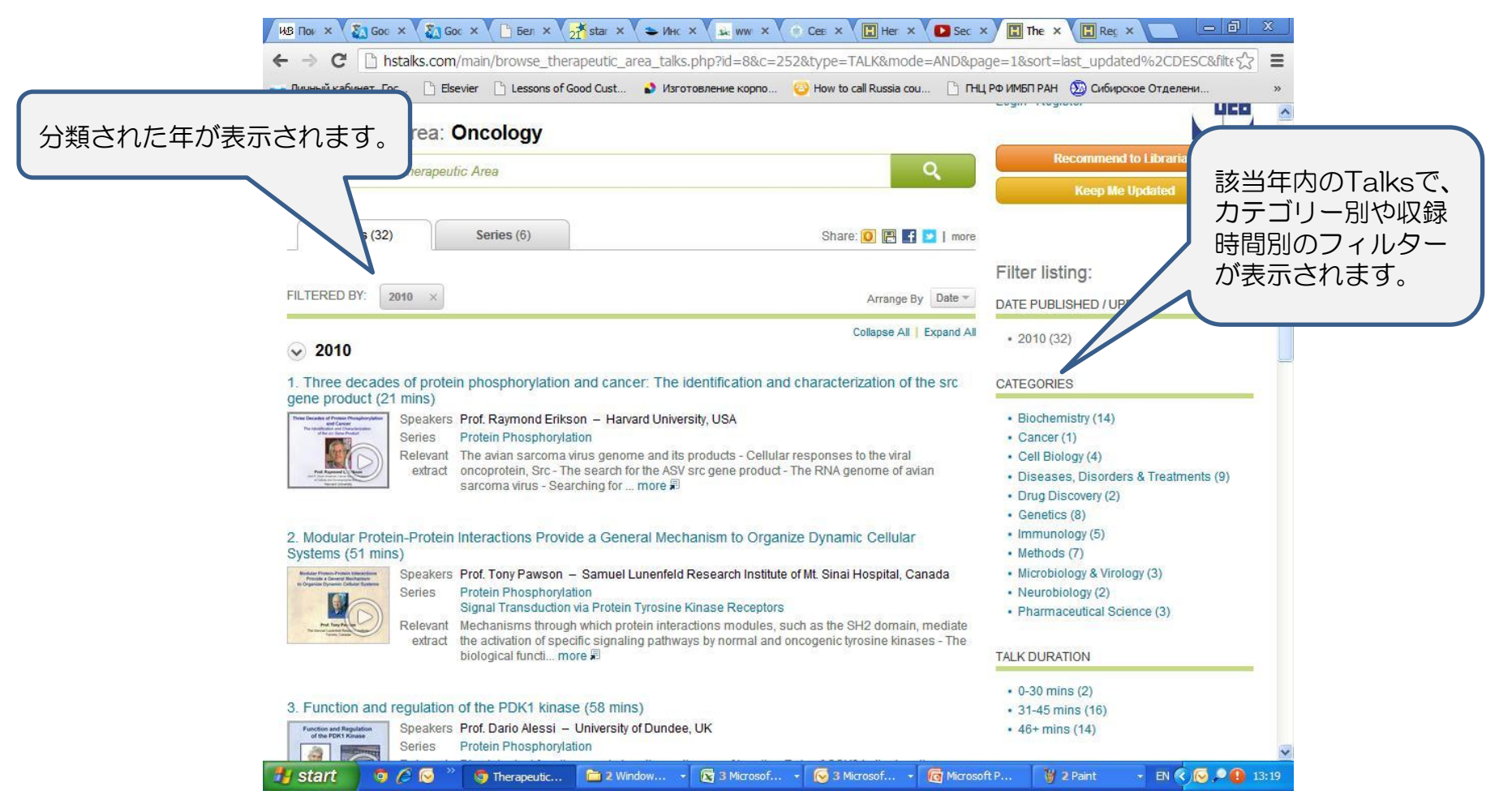

**4-1.** 検索方法

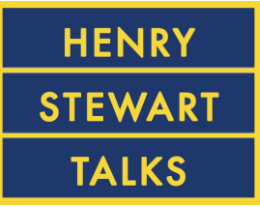

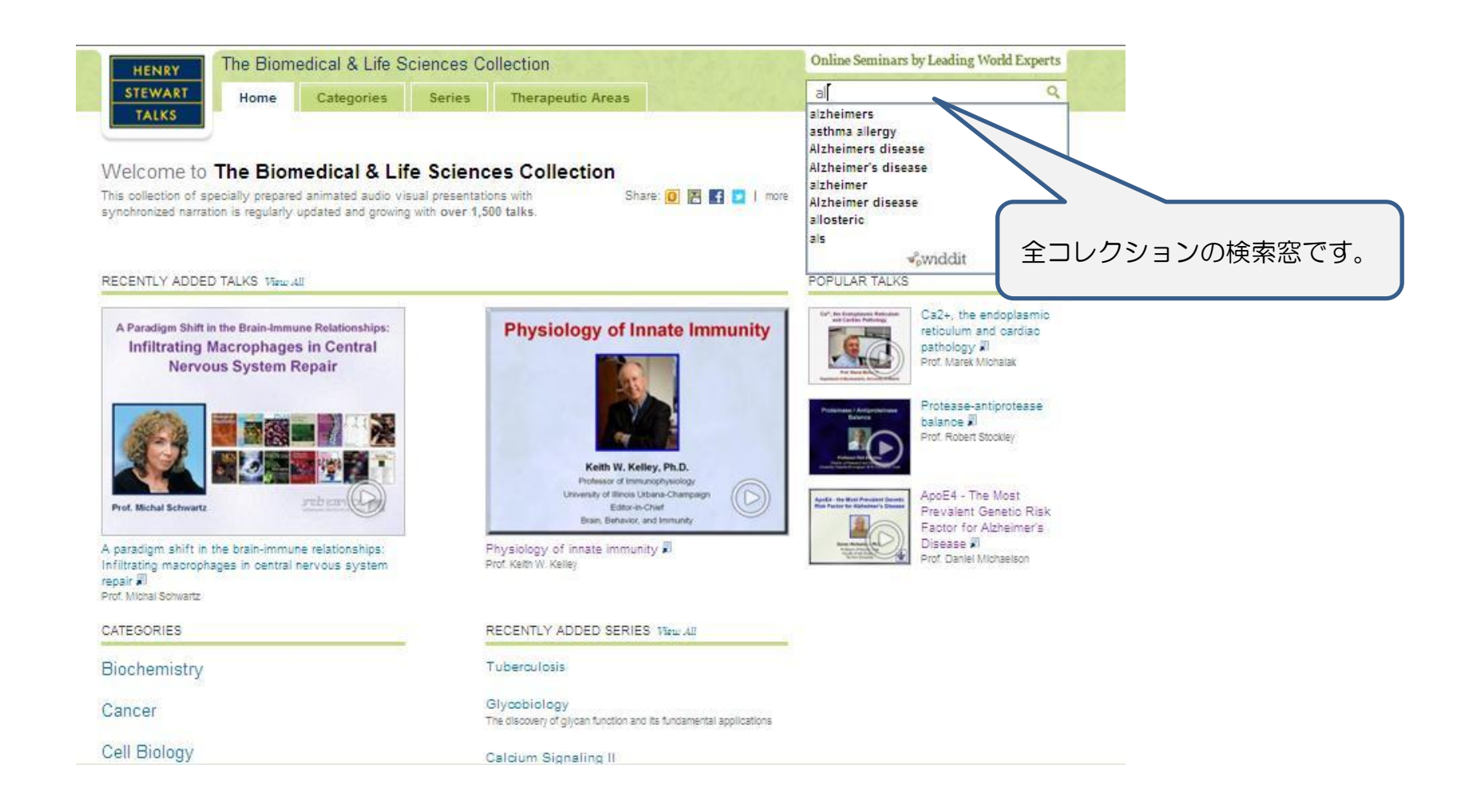

**4-2.** 検索方法

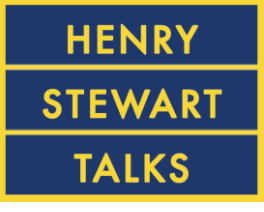

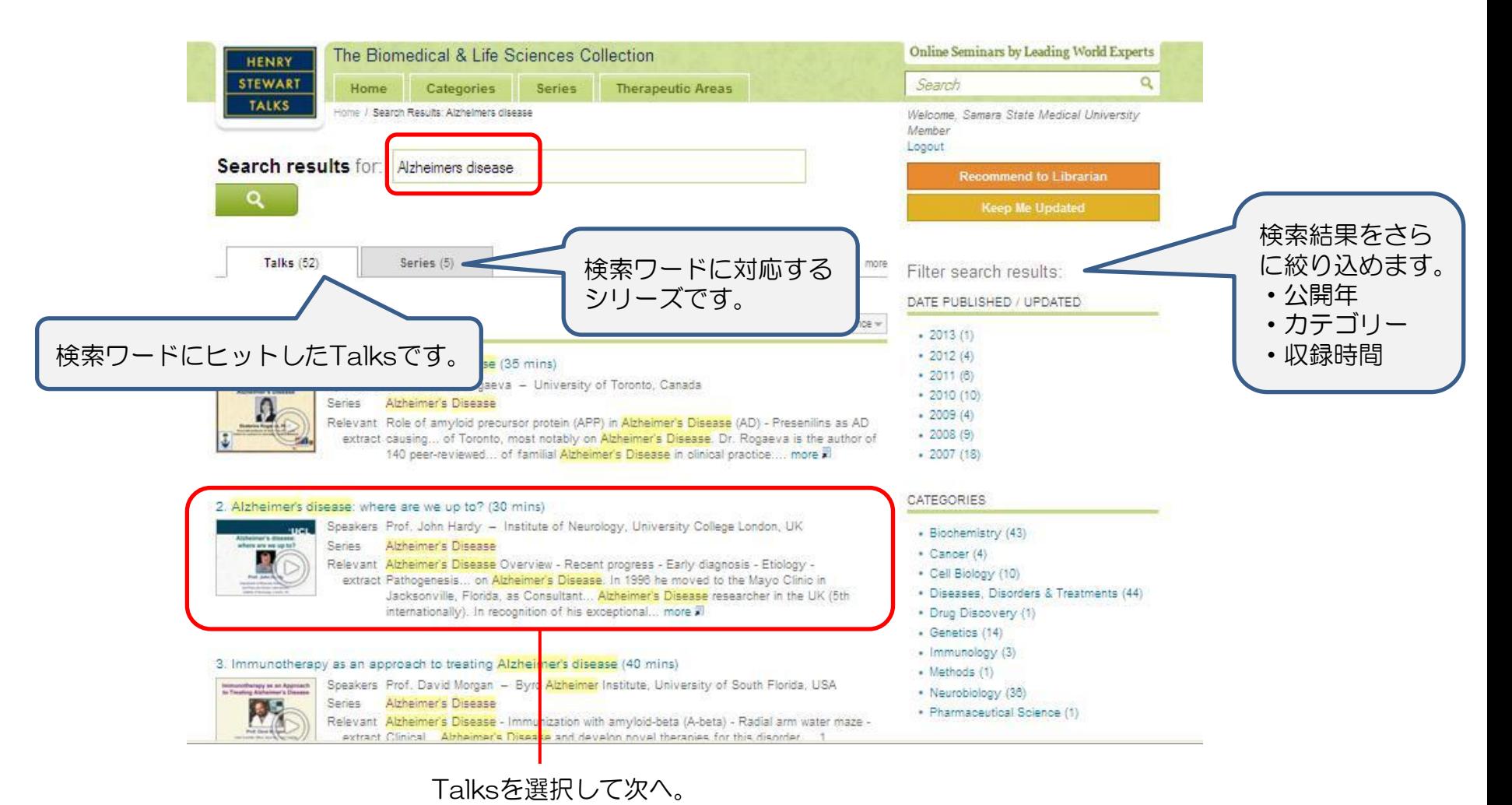

#### **5-1.** 視聴画面説明

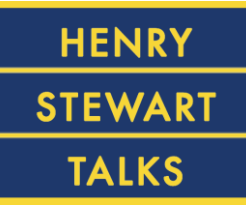

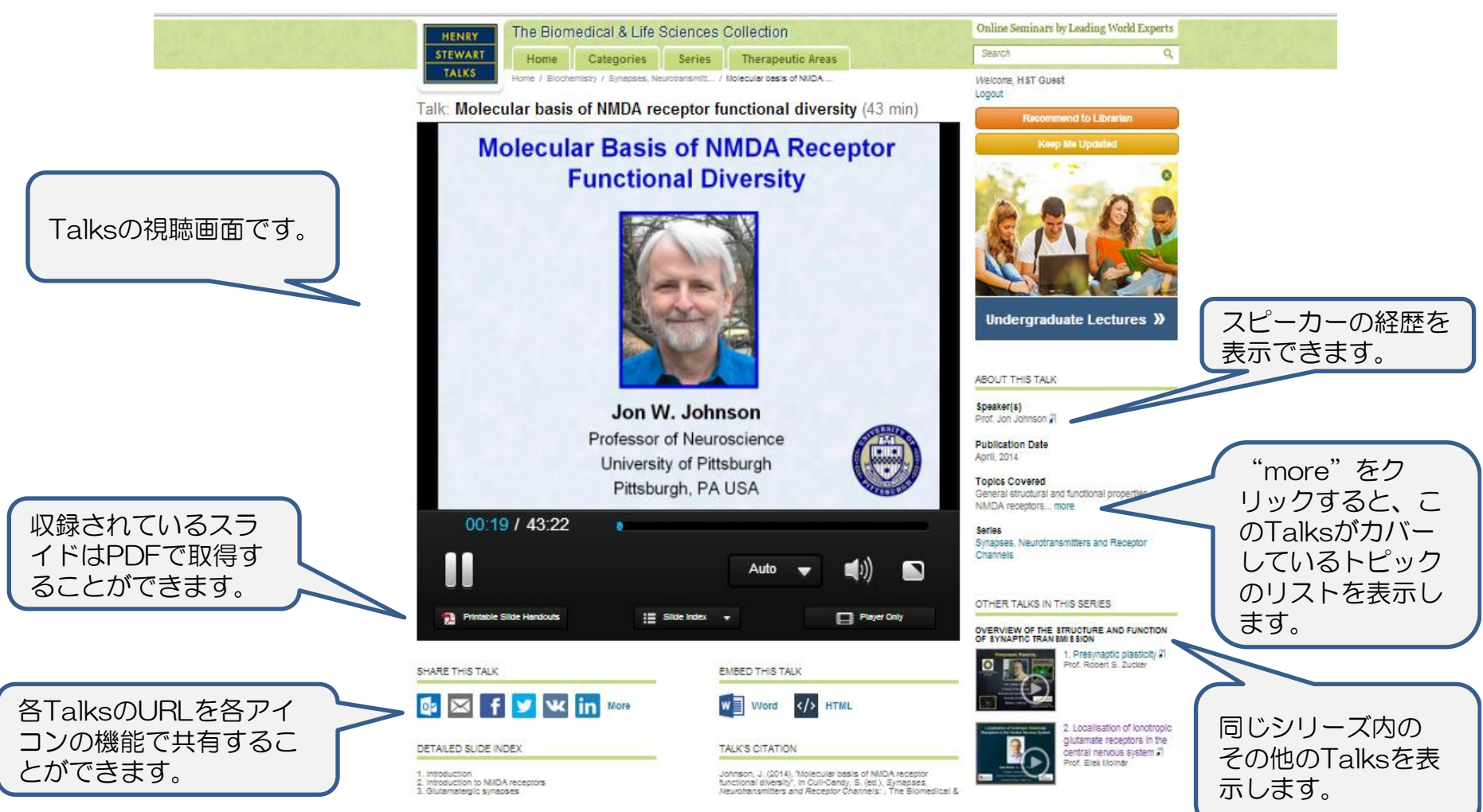

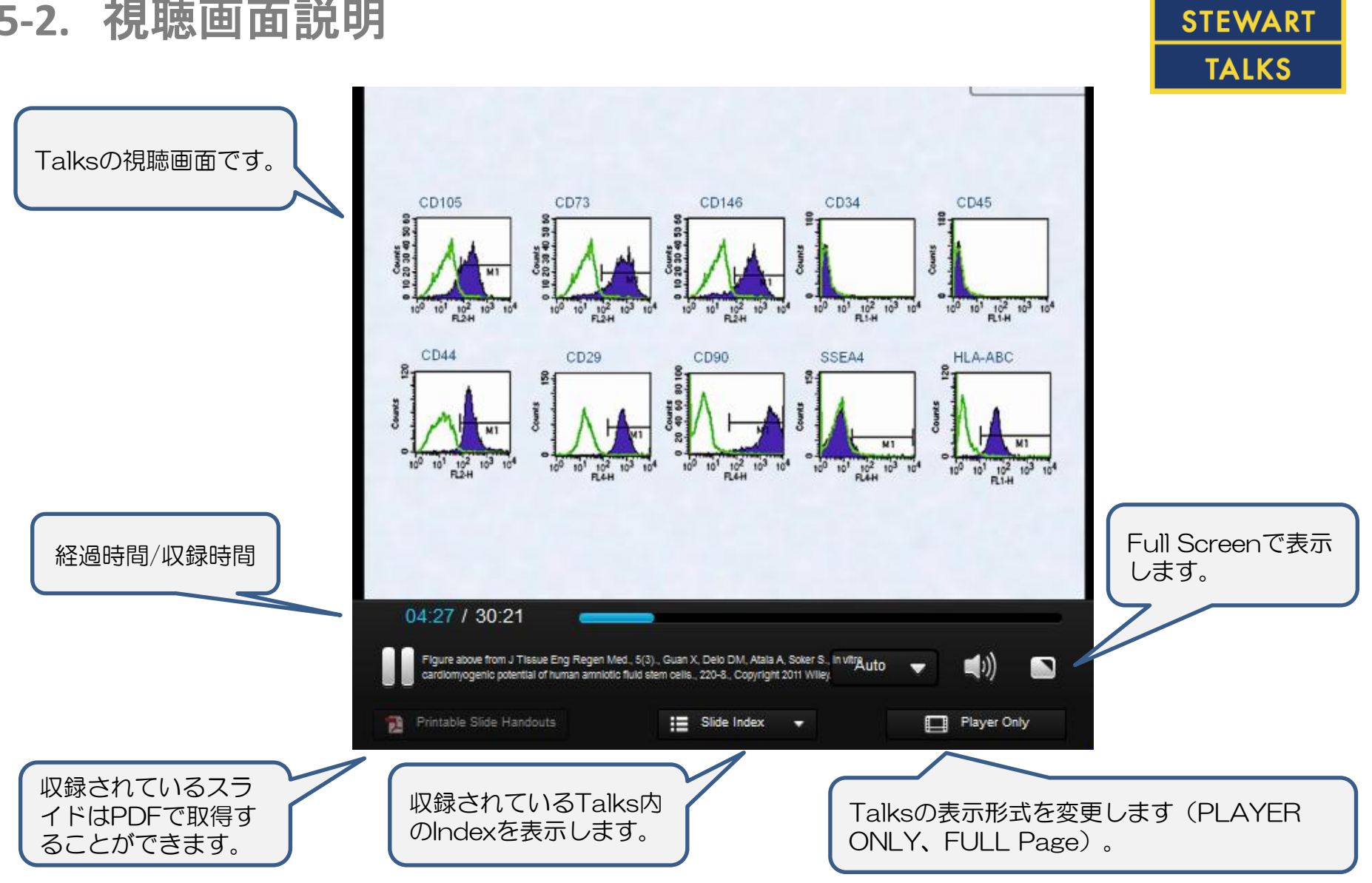

**5-2.** 視聴画面説明

**HENRY** 

#### **5-3.** 視聴画面説明

#### **HENRY STEWART TALKS**

![](_page_17_Picture_2.jpeg)

#### July 2014  $\sim$  18

#### **5-4.** 視聴画面説明

一部のTalksは英 語・ポルトガル語 の字幕がでます。

![](_page_18_Figure_1.jpeg)

![](_page_18_Picture_2.jpeg)

#### Ines Pineda Torra, PhD

**UCL Division of Medicine** and I work in the Division of Medicine at University College London in the UK. 00:07 / 55:44 n Auto (1)) n Player Only **Printable Slide Handouts** п **E** Slide Index

字幕の表示を切替

**HENRY** 

**STEWART** 

**TALKS** 

ます。

## **6-1.** その他活用方法

![](_page_19_Figure_1.jpeg)

![](_page_19_Picture_2.jpeg)

① 各Talksは「Moodle」や 「Blackboard」等の学習管理システムでご 利用いただくことができます。

Shareにある各アイコンを選択し、表示され たURLをリンクしてご利用ください。

EmbedでHTMLやWORDを選択していただ くと、各TalksをHPなどに埋め込むための コードや、Wordに各Talksのリンクを作成す ることができます。詳細は次ページ参照くだ さい。

② 各Talksは「TALK'S CITATION」を 正しく引用していただくことで、コレクショ ンの動画やスライドを、購読機関外のメン バーが参加するミーティング等の資料として ご利用いただくこともできます。

③ MARCレコード(年4回:1月末、4月末、 7月末、10月末に更新)は下記URLよりダウ ンロードできます。

[http://hstalks.com/main/lib\\_info.php](http://hstalks.com/main/lib_info.php)

## **6-2.** その他活用方法 :**EMBED**ボタン

Embed This Talk でHTMLやWORDを選択していただくと、各TalksをHPなど に埋め込むためのタグや、Wordに各Talksのリンクを作成することができます。

![](_page_20_Figure_4.jpeg)

![](_page_20_Picture_5.jpeg)

#### **7-1.** おすすめ動画集作成サービス

下記、担当者へ英文で専攻分野やカリキュラムを連絡頂くと、 PhDを持つディレクターが先生や学生の専攻分野にあったトークを1800の中か ら選出しご連絡します。

# Eyal Kalie, PhD(Mr)

Senior Course Director

[eyal@henrystewart.co.uk](mailto:eyal@henrystewart.co.uk)

**HENRY** 

**STEWART** 

**TALKS** 

![](_page_22_Picture_0.jpeg)

# **Thank you!**

ご質問・ご不明な点は弊社までお問い合わせください。

# ユサコ株式会社

□東日本営業グループ TEL:03-3505-3256 FAX:03-3505-6282 Email: [tokyo-sales@usaco.co.jp](mailto:tokyo-sales@usaco.co.jp) □西日本営業グループ

TEL:06-6393-0303 FAX:06-6393-0617 Email:[osaka-sales@usaco.co.jp](mailto:tokyo-sales@usaco.co.jp)